# 

# **CONTENTS**

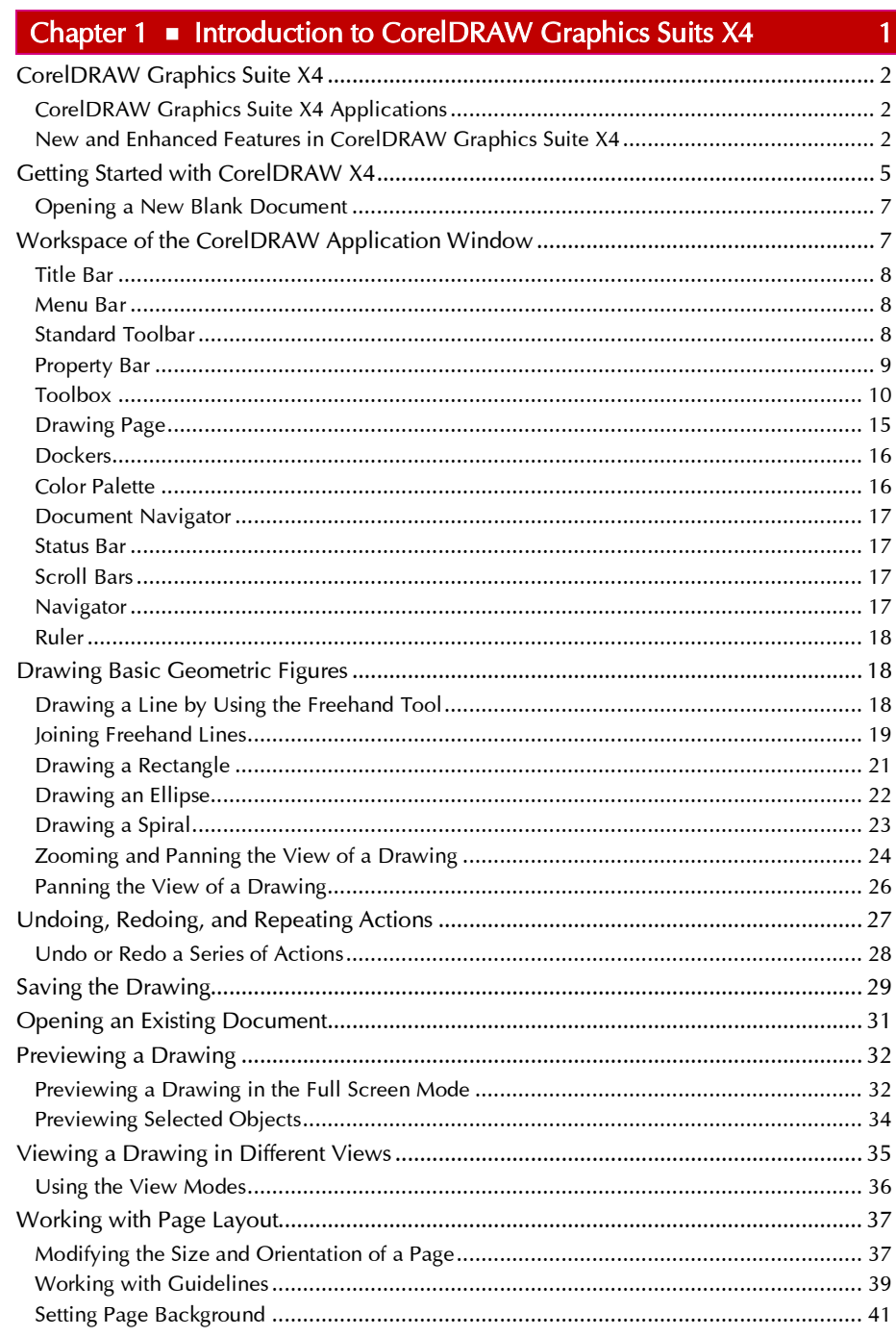

### CorelDRAW X4 in Simple Steps

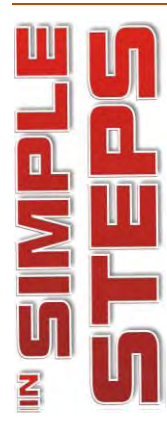

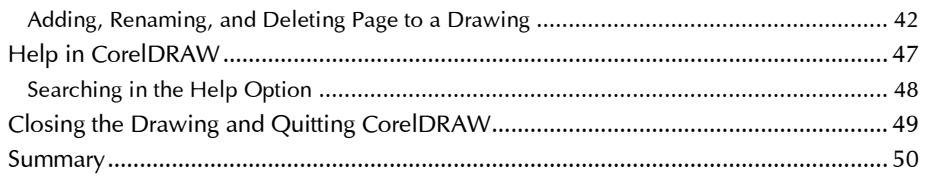

# Chapter  $2 \bullet$  Working with Lines

### $\overline{51}$

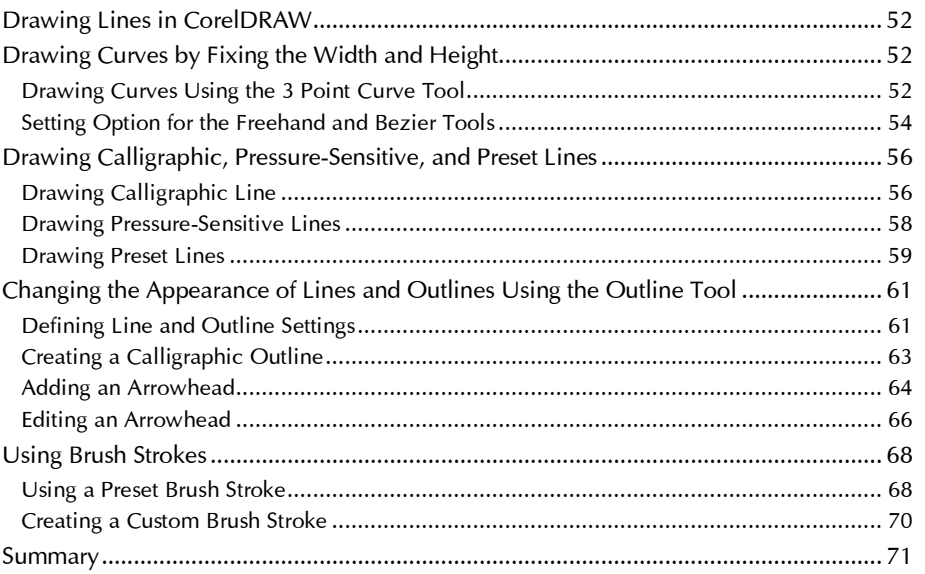

# Chapter 3 • Working with Objects

### $73$

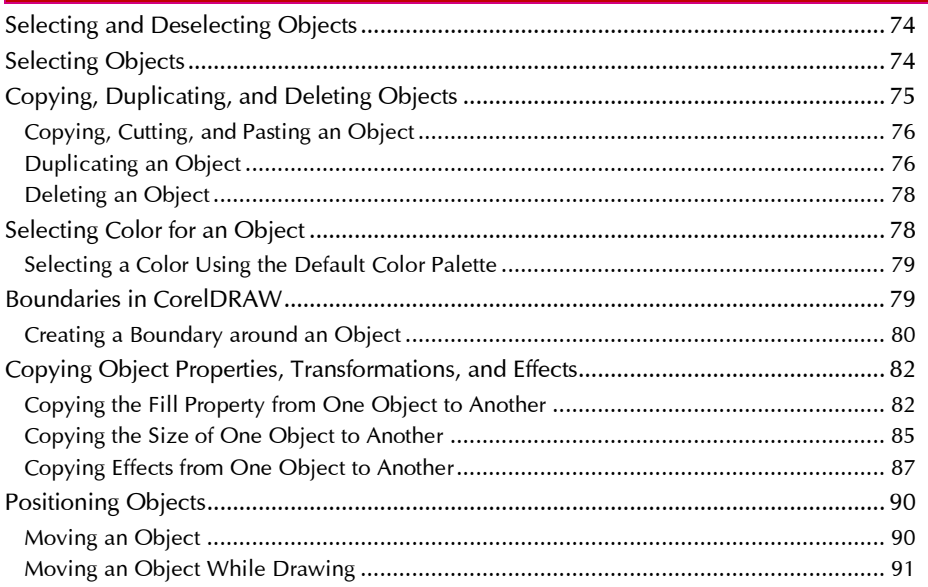

### Contents

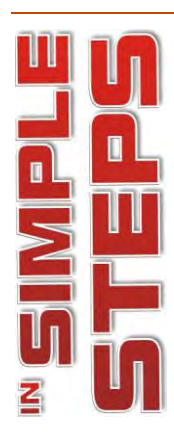

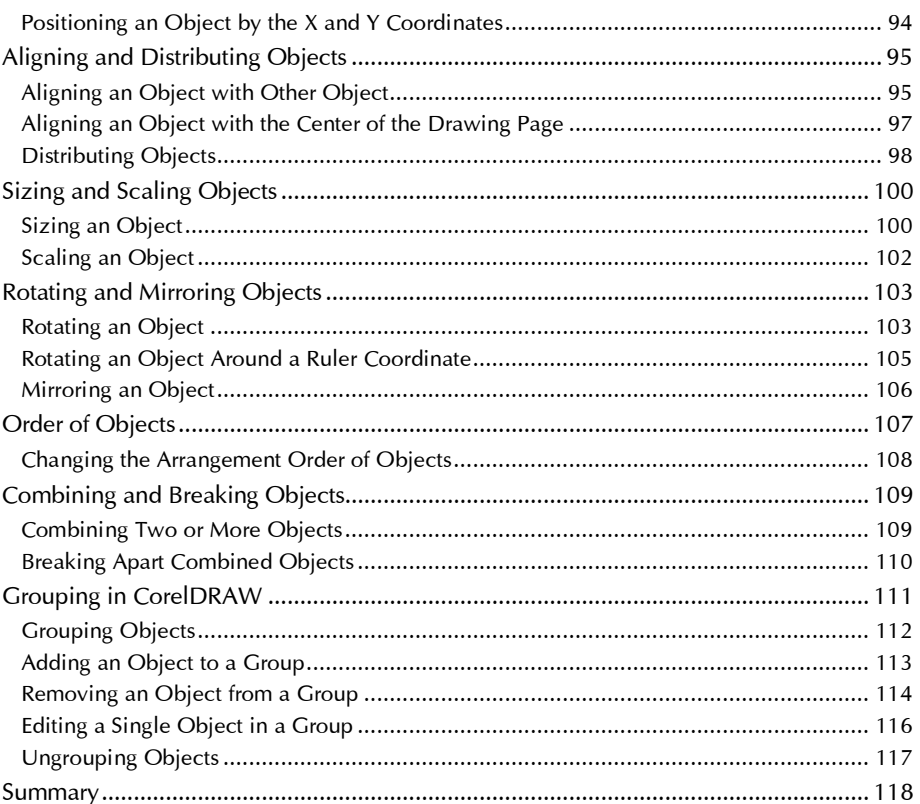

# Chapter 4 • Working with Shapes

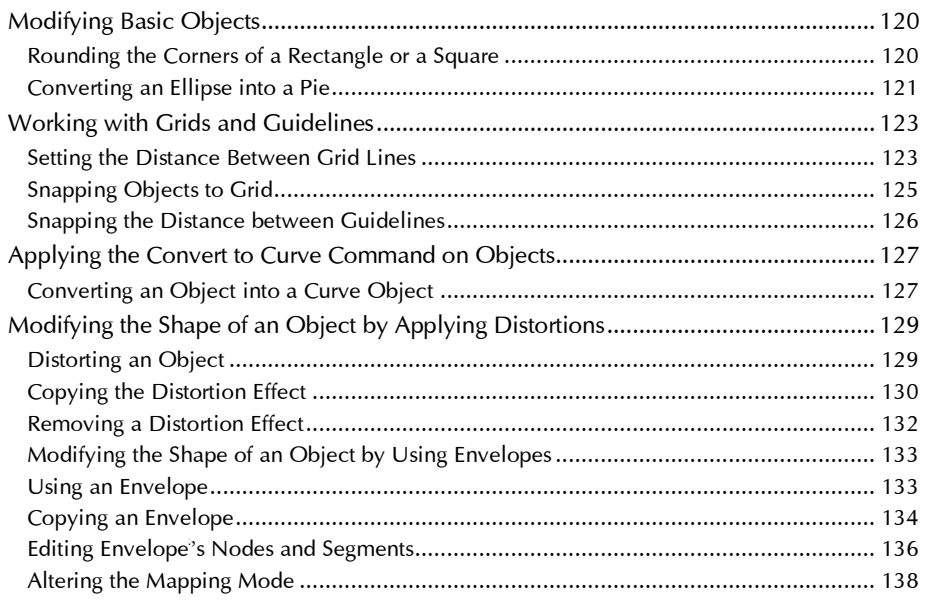

 $\boxed{119}$ 

### CorelDRAW X4 in Simple Steps

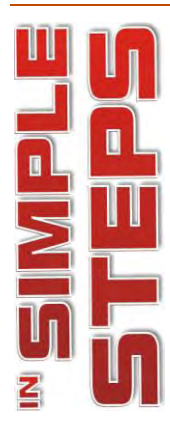

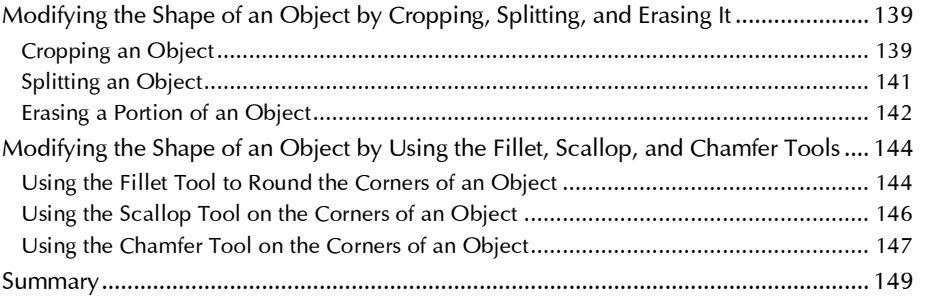

# Chapter 5 = Filling Objects

## $151$

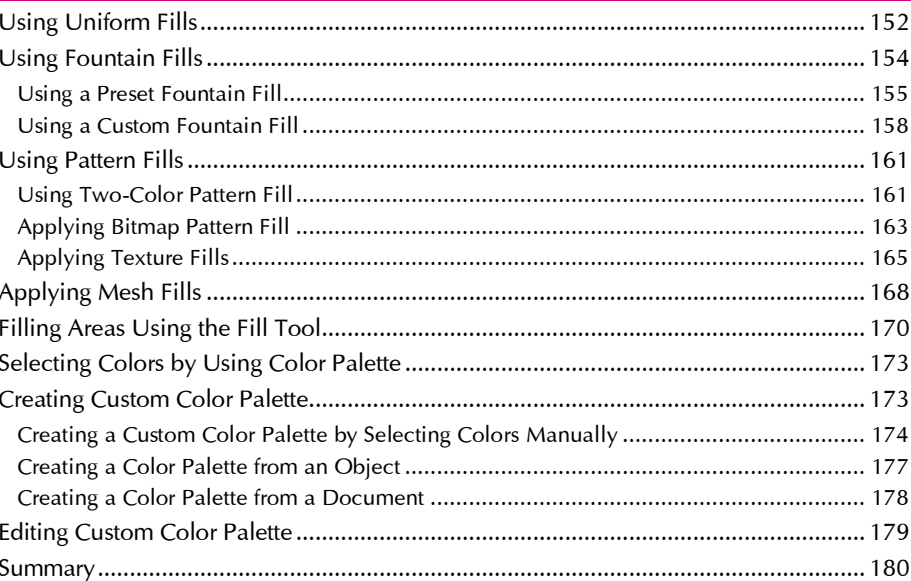

# Chapter 6 - Intoduction to Tables

### $\boxed{181}$

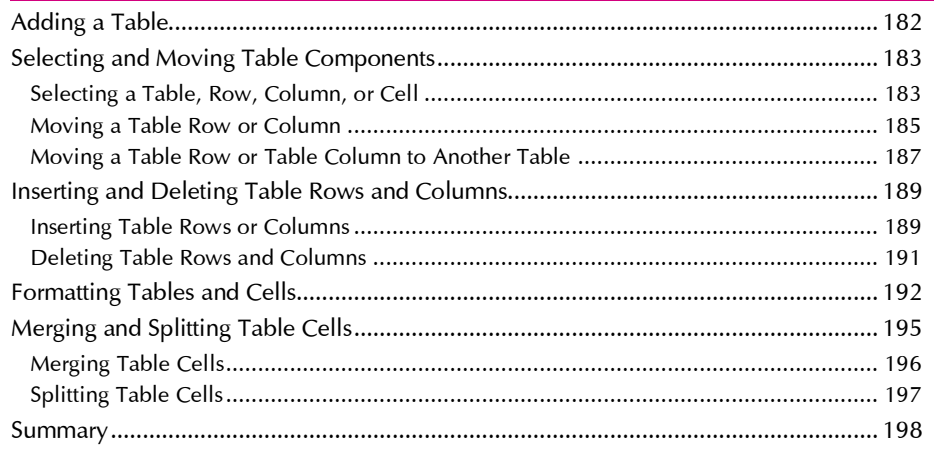

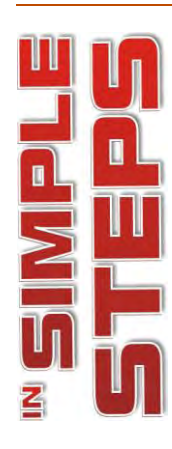

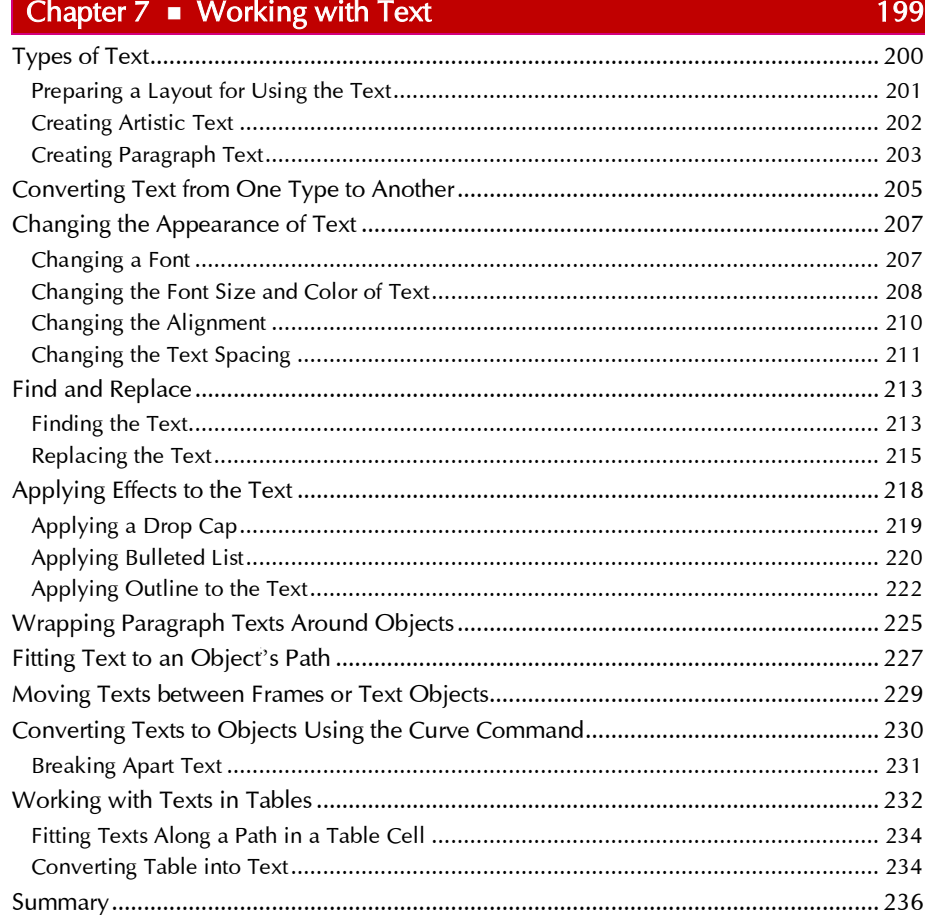

# Chapter  $8 \equiv$  Working with Layers

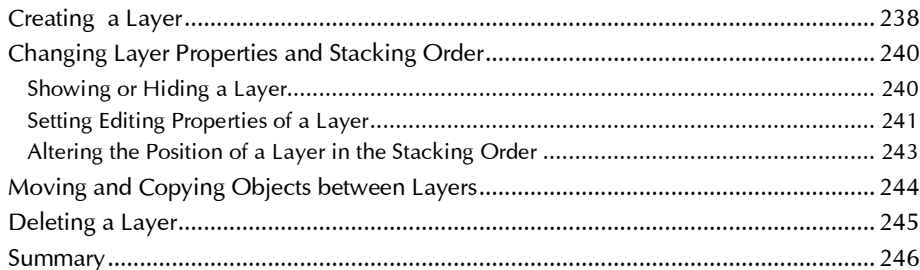

# Chapter 9 • Working with Bitmaps

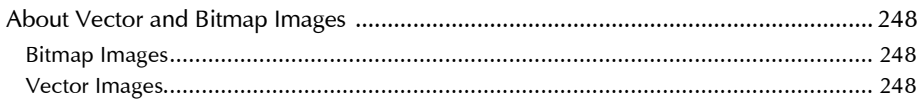

237

247

### *CorelDRAW X4 in Simple Steps*

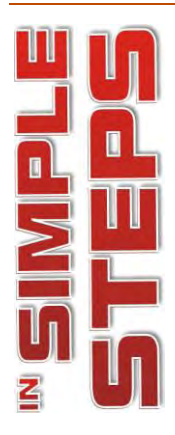

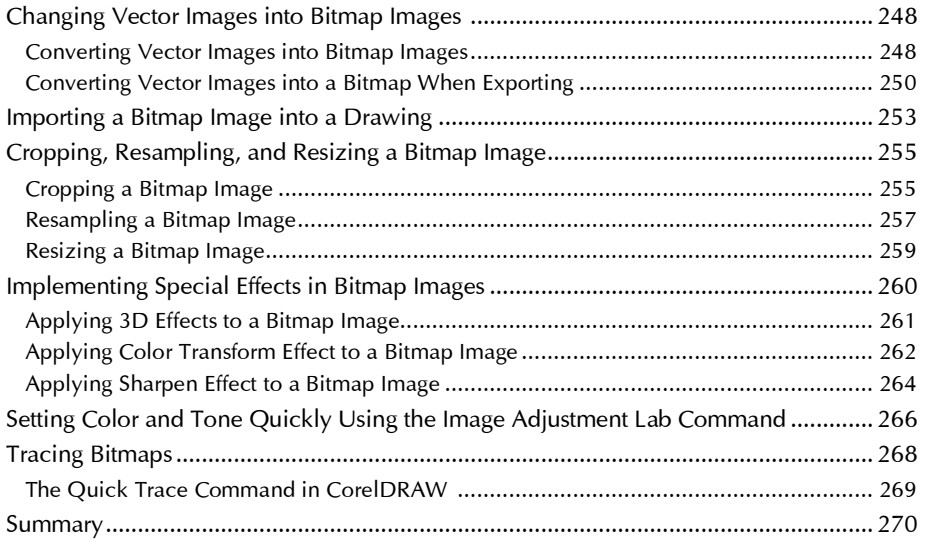